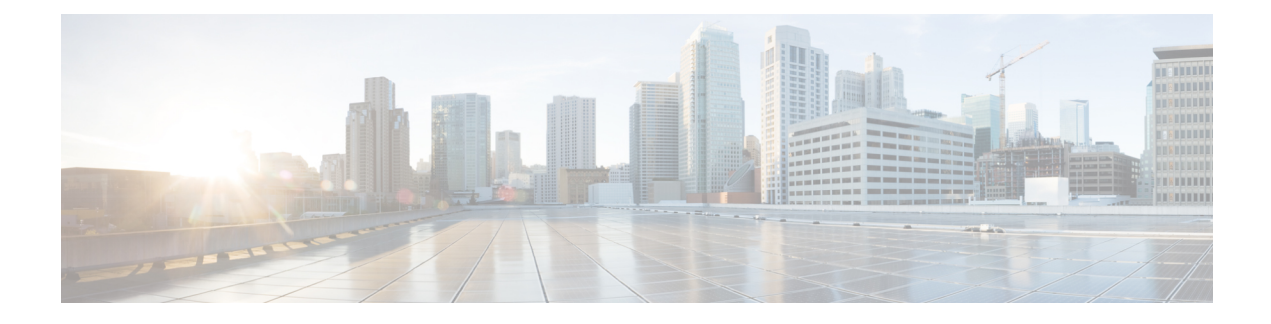

# **Inrichtingsparameters**

- Overzicht van [inrichtingsparameters,](#page-0-0) op pagina 1
- [Configuratieprofielparameters,](#page-0-1) op pagina 1
- [Firmware-upgradeparameters,](#page-5-0) op pagina 6
- Parameters voor algemene [doeleinden,](#page-6-0) op pagina 7
- Variabelen voor [macro-uitbreiding,](#page-7-0) op pagina 8
- Interne [foutcodes,](#page-10-0) op pagina 11

### <span id="page-0-1"></span><span id="page-0-0"></span>**Overzicht van inrichtingsparameters**

Dit hoofdstuk beschrijft de inrichtingsparameters die kunnen worden gebruikt in configuratieprofielscripts.

#### **Configuratieprofielparameters**

In de volgende tabel worden de functie en het gebruik van elke parameter in de sectie **Configuratieprofielparameters** van het tabblad **Inrichting** gedefinieerd.

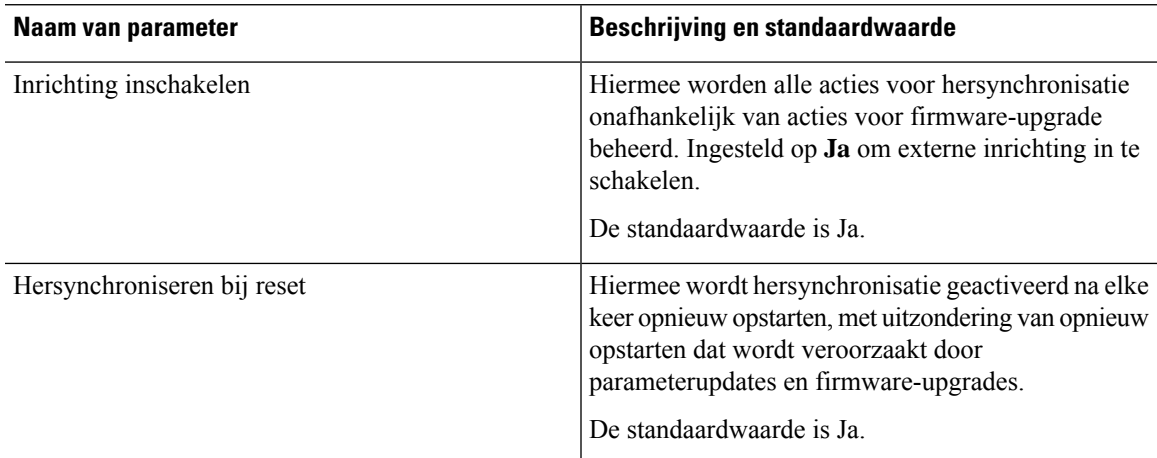

I

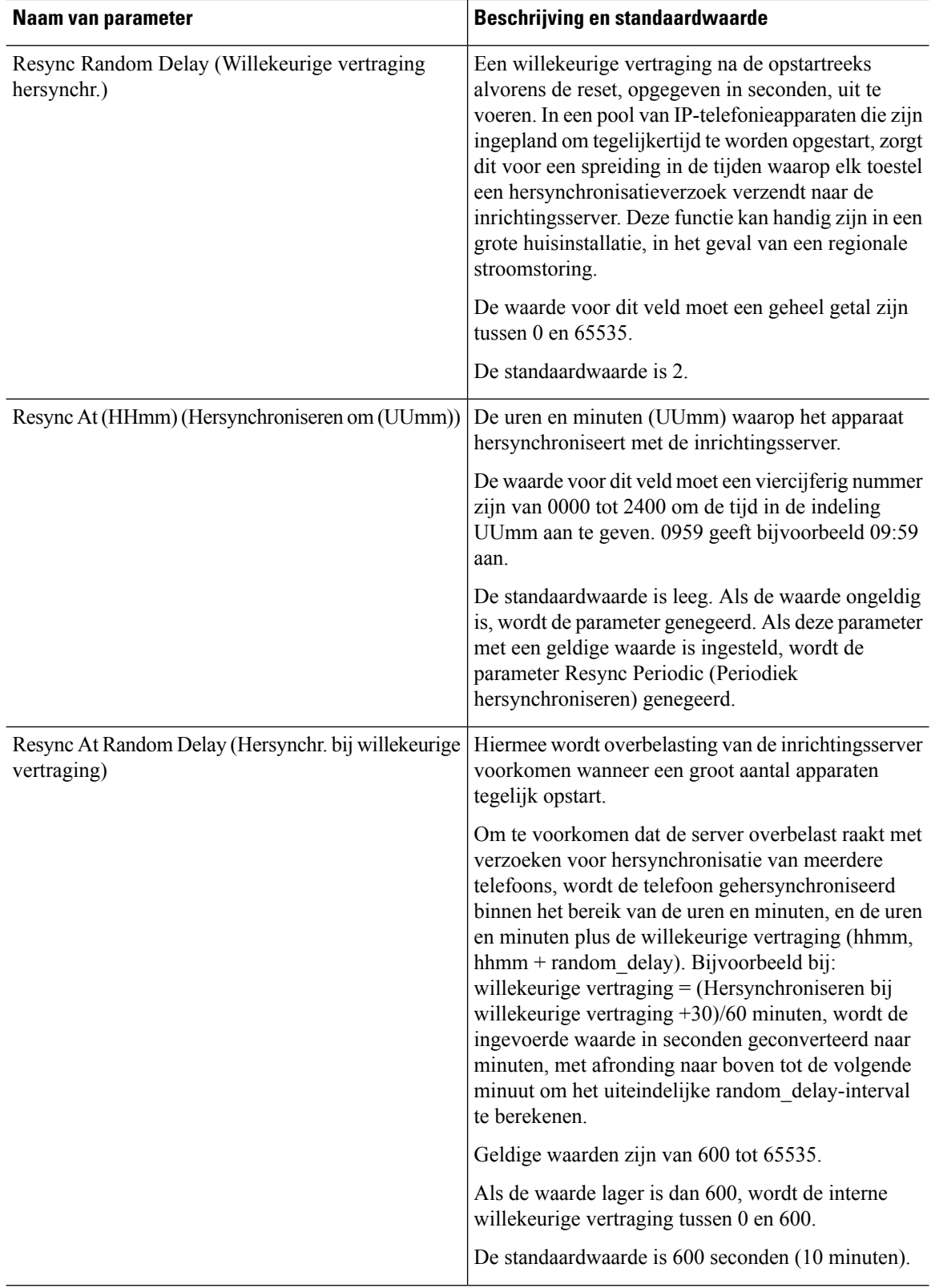

ı

 $\mathbf{l}$ 

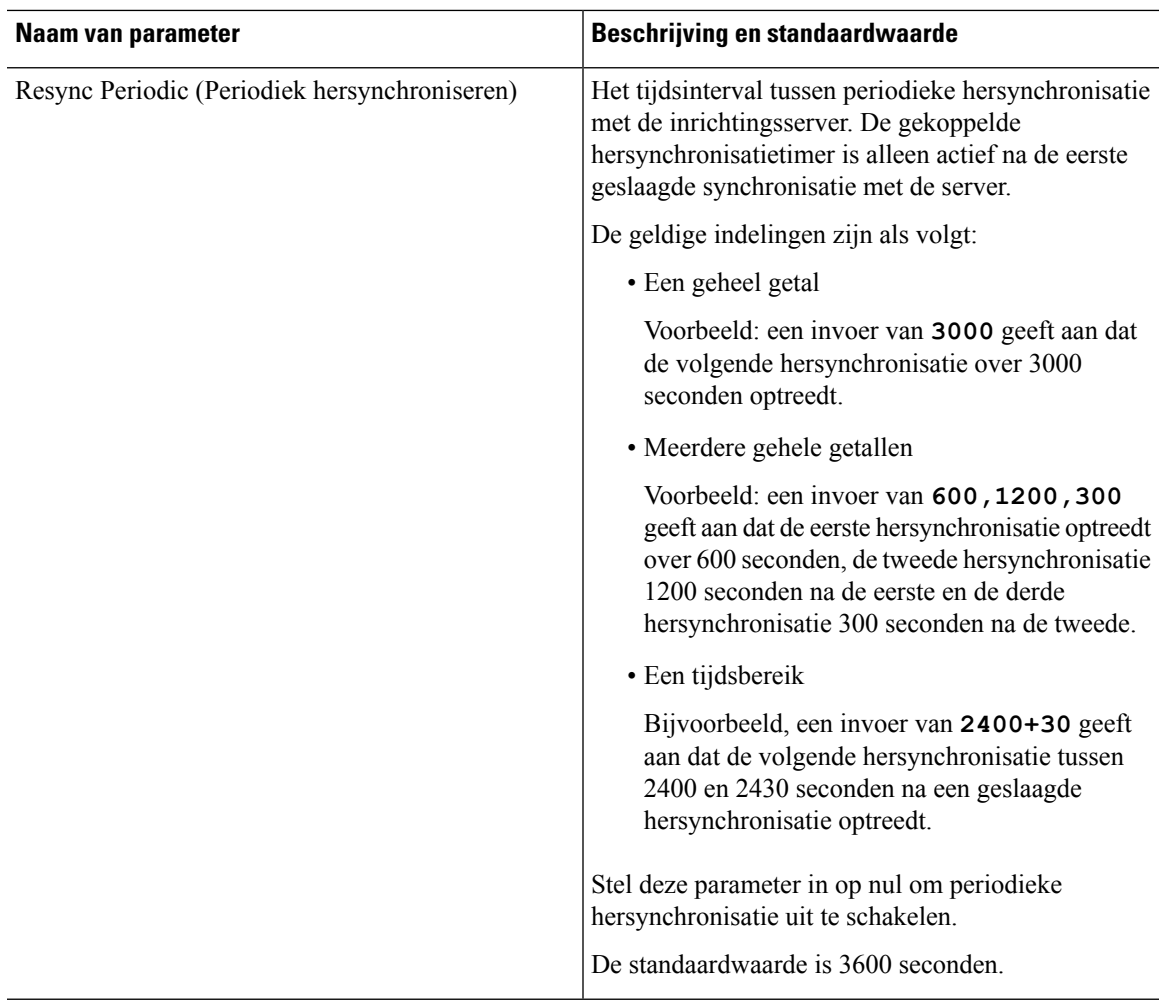

I

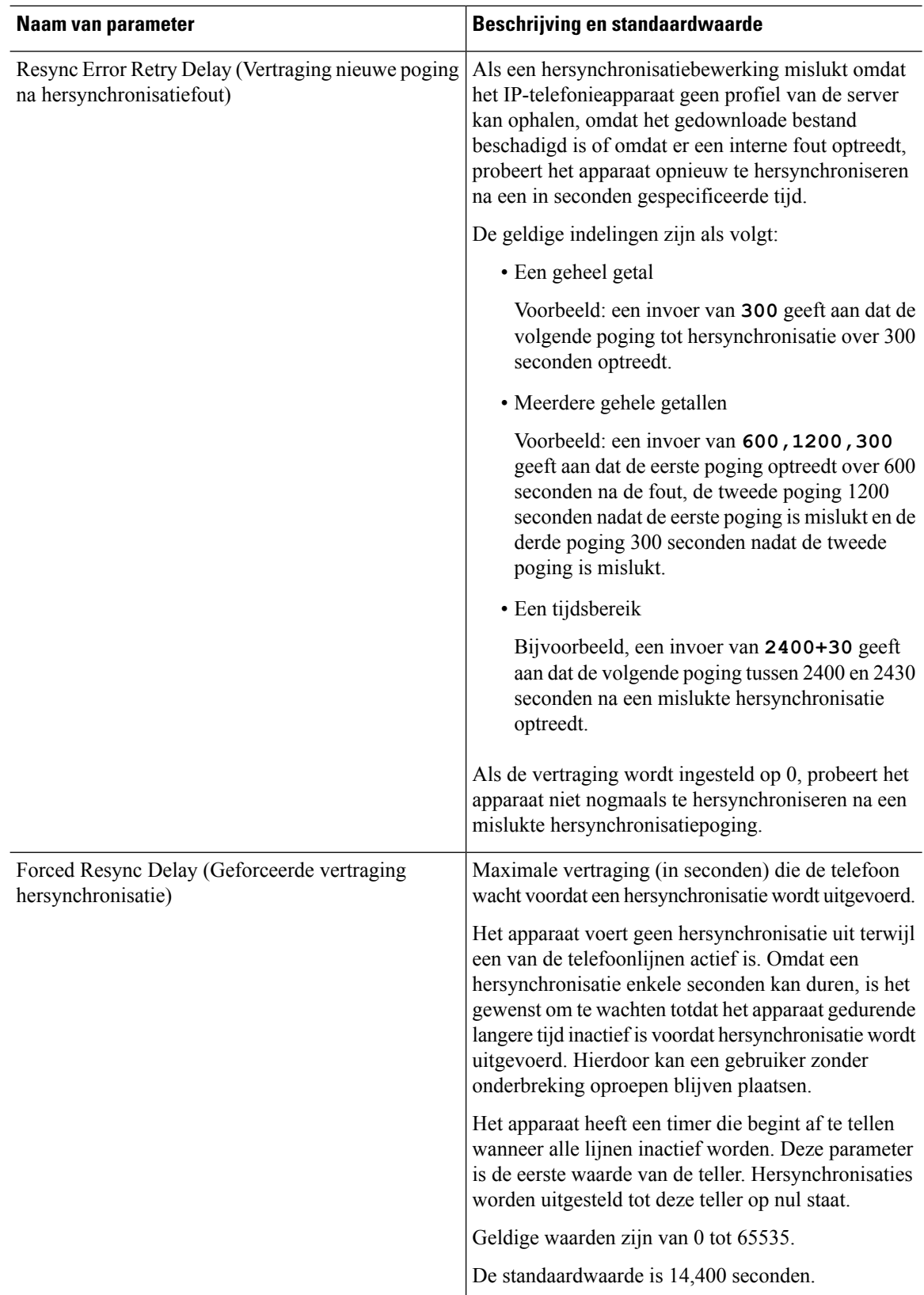

 $\mathbf{l}$ 

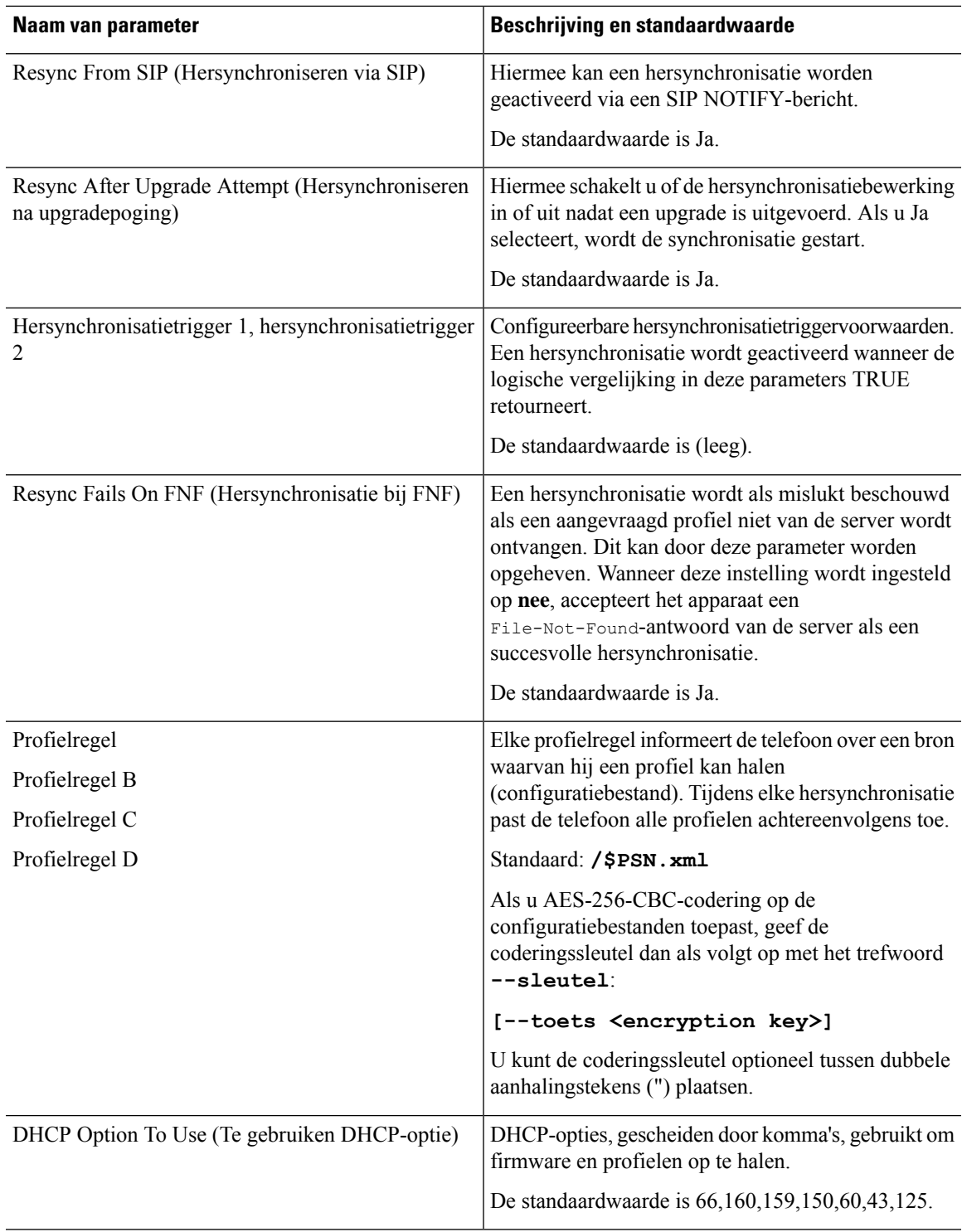

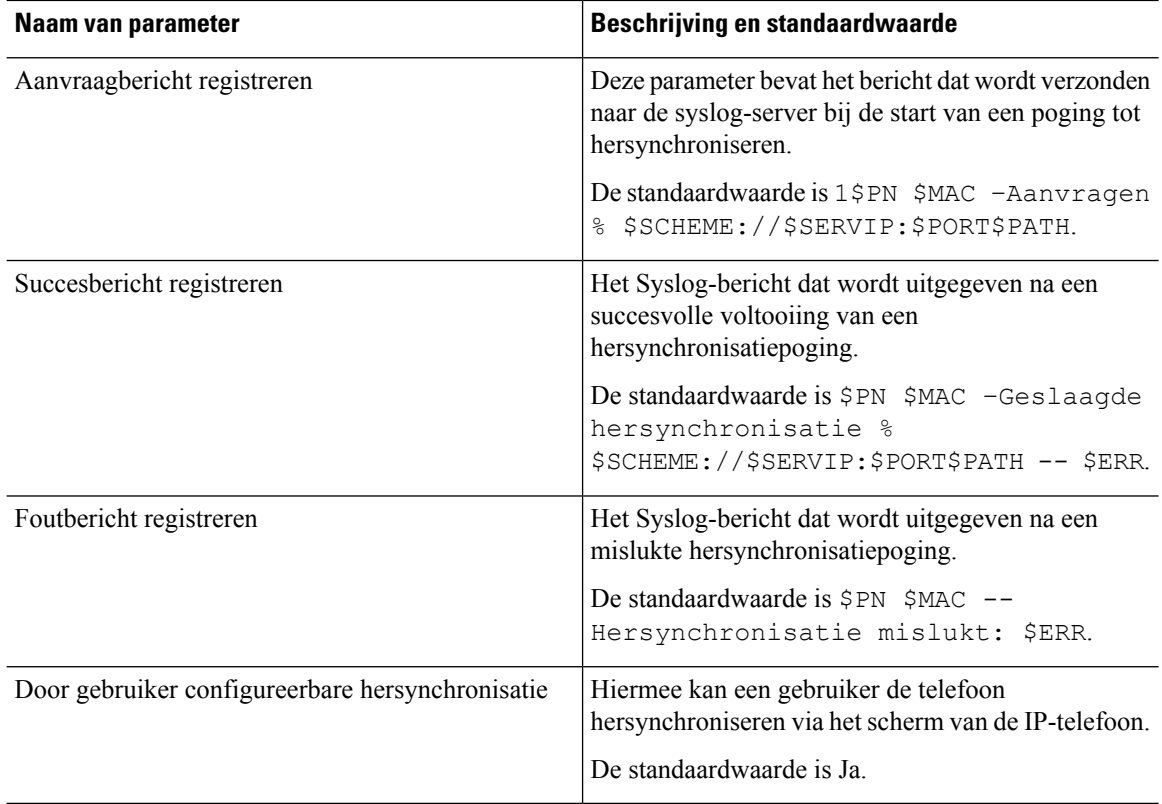

# <span id="page-5-0"></span>**Firmware-upgradeparameters**

In de volgende tabel worden de functie en het gebruik van elke parameter in de sectie **Firmware-upgrade** van het tabblad **Inrichting** gedefinieerd.

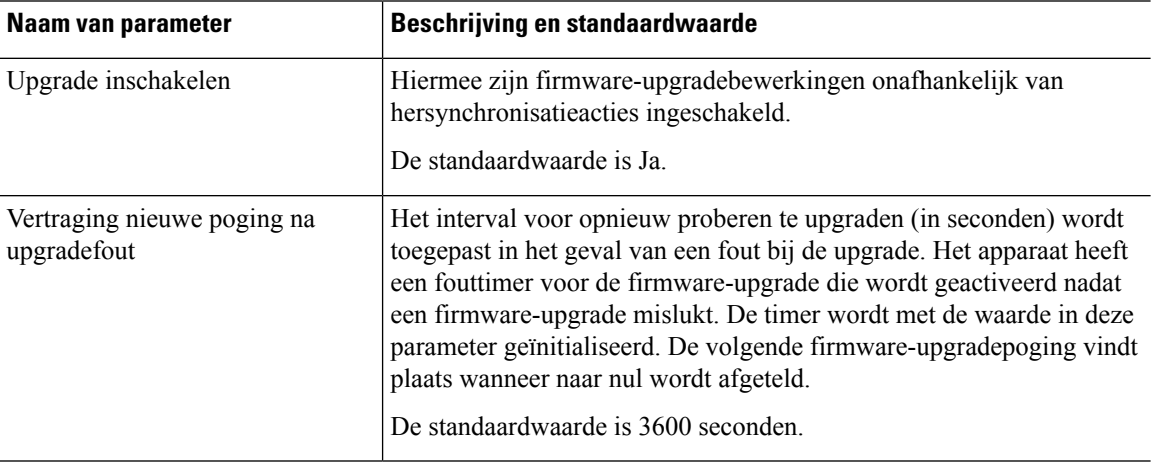

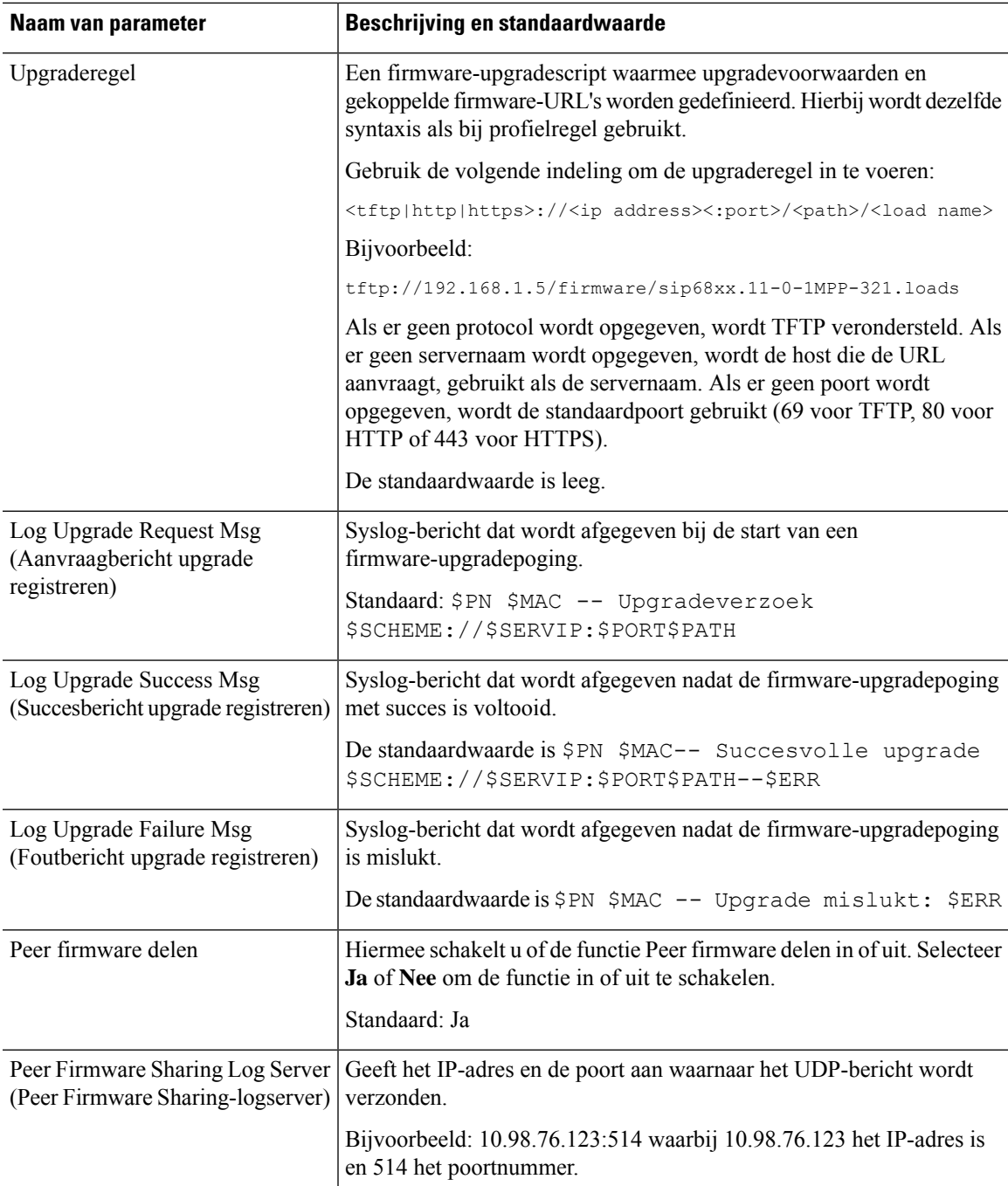

# <span id="page-6-0"></span>**Parameters voor algemene doeleinden**

In de volgende tabel worden de functie en het gebruik van elke parameter in de sectie **Parameters voor algemene doeleinden** van het tabblad **Inrichting** gedefinieerd.

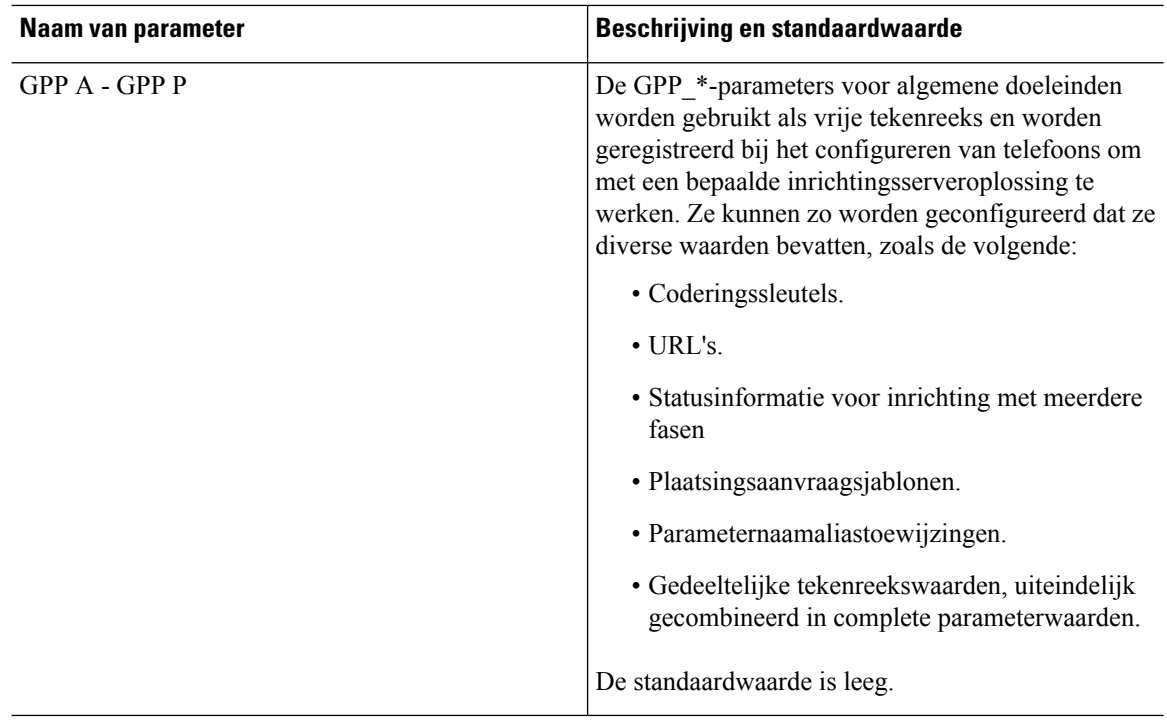

#### <span id="page-7-0"></span>**Variabelen voor macro-uitbreiding**

Bepaalde macro-variabelen worden herkend binnen de volgende inrichtingsparameters:

- Profile\_Rule
- Profile Rule \*
- Resync Trigger \*
- Upgrade Rule
- $\cdot$  Log  $*$
- GPP\_\* (onder bepaalde omstandigheden)

Syntaxistypen zoals \$NAME of \$(NAME), worden herkend en uitgebreid binnen deze parameters.

Macro-variabele subtekenreeksen kunnen worden opgegeven met de notatie \$(NAME:p) en \$(NAAM:p:q), waarbij p en q niet-negatieve gehele getallen zijn (beschikbaar in revisie 2.0.11 en hoger). De resulterende macro-uitbreiding is de subtekenreeks die begint bij tekenverschuiving p, met lengte q (of anders tot het einde van de tekenreeks als q niet is gespecificeerd). Bijvoorbeeld, als GPP\_A ABCDEF bevat, wordt \$(A:2) uitgebreid naar CDEF en wordt \$(A:2:3) uitgebreid naar CDE.

Een niet-herkende naam wordt niet vertaald en de vorm \$NAME of \$(NAME) blijft ongewijzigd in de parameterwaarde na uitbreiding.

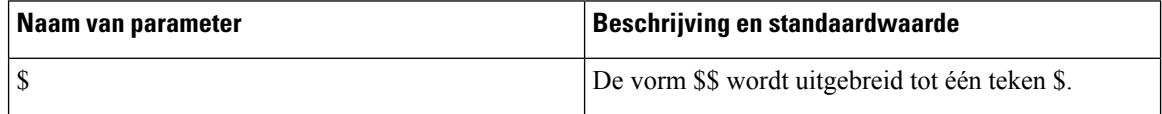

 $\overline{\phantom{a}}$ 

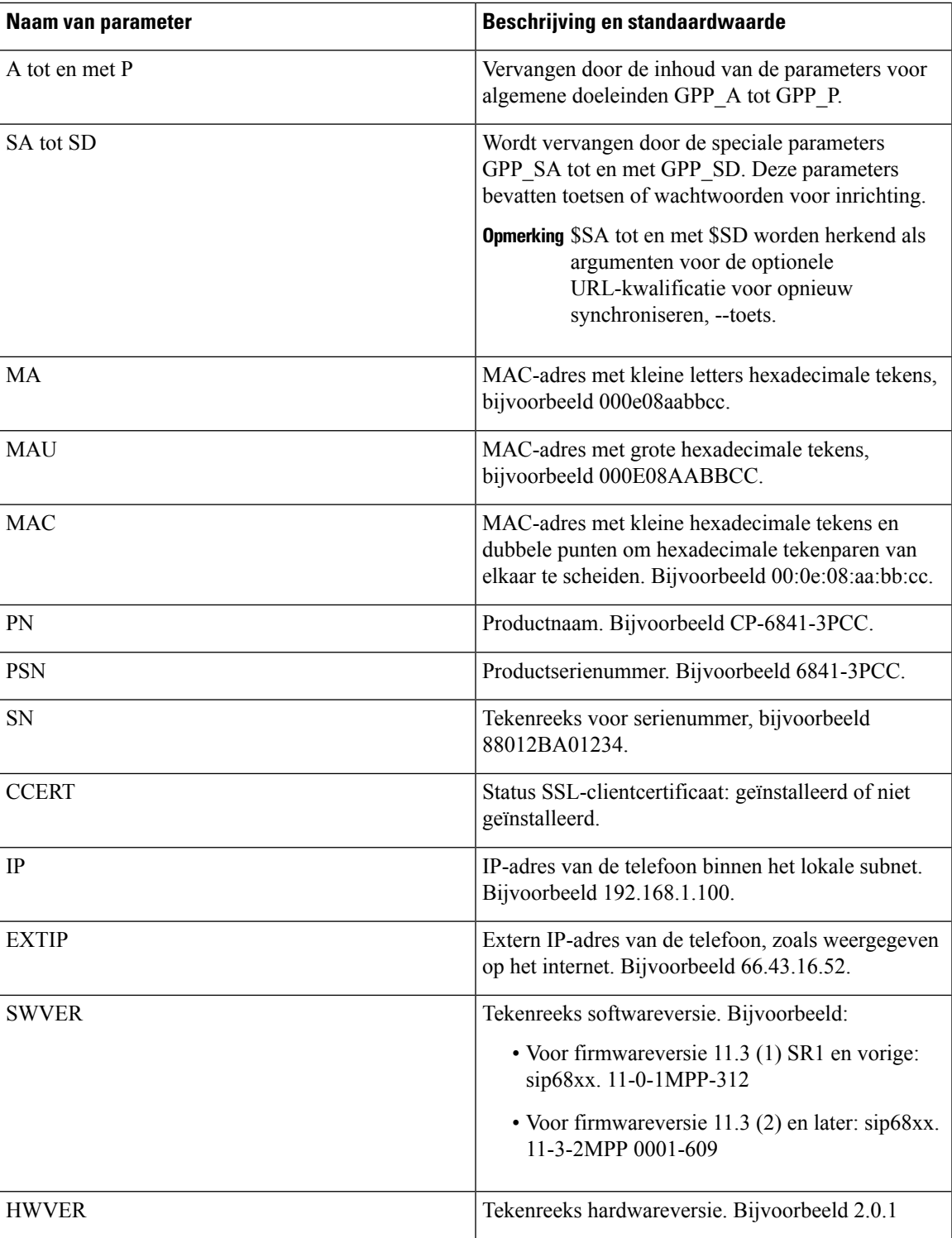

I

r

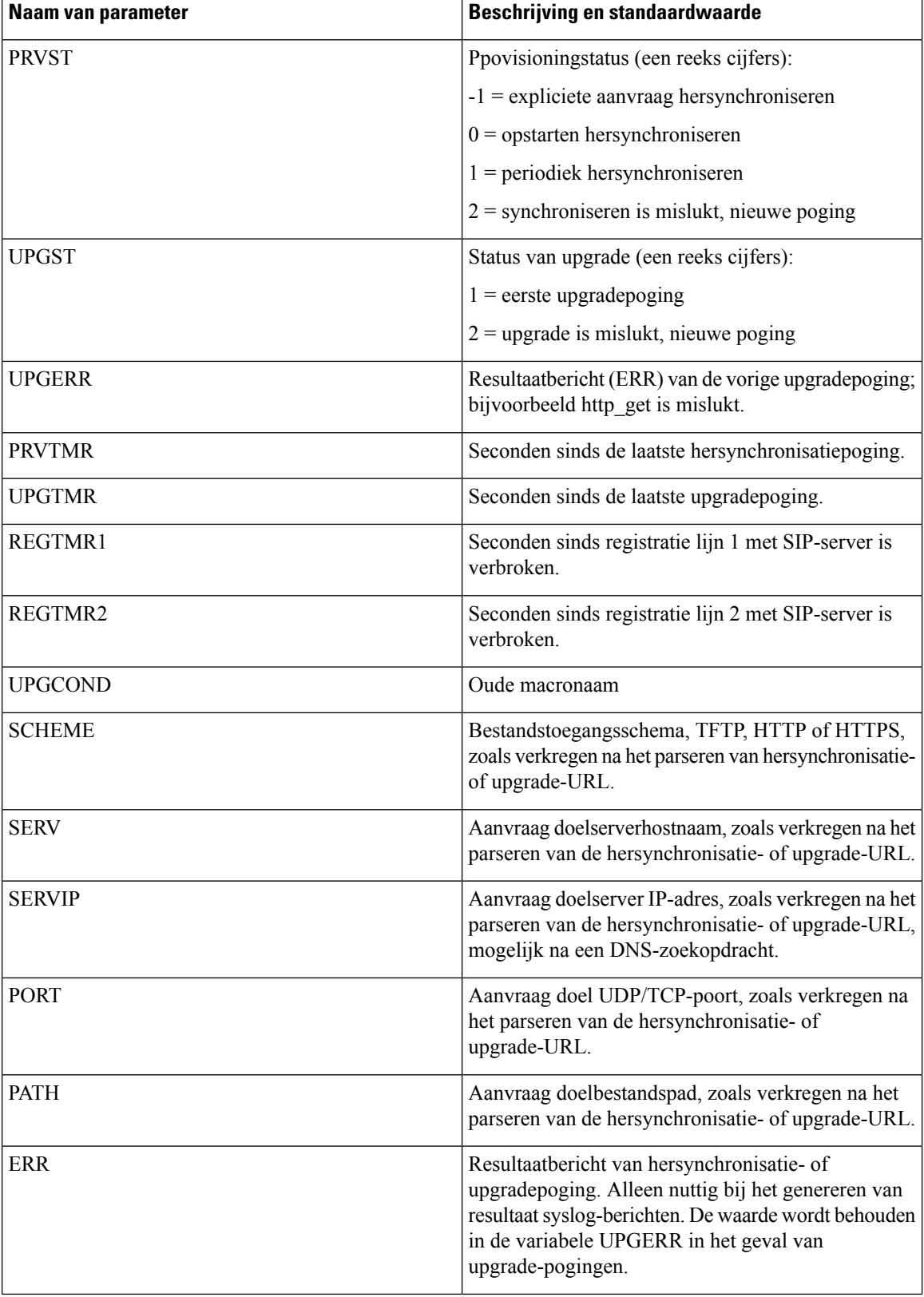

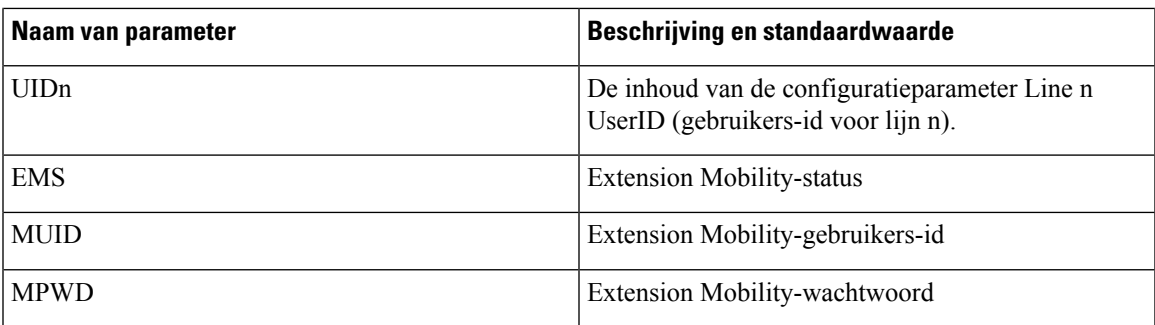

# <span id="page-10-0"></span>**Interne foutcodes**

De telefoon definieert een aantal interne foutcodes (X00 - X99) om configuratie te faciliteren door betere controle over het gedrag van het toestel te bieden bij bepaalde foutomstandigheden.

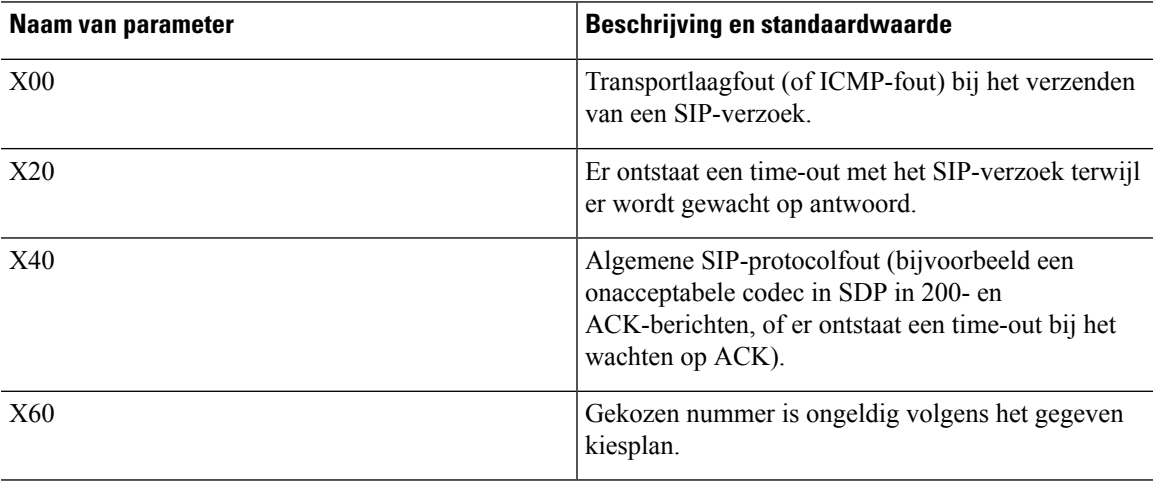

 $\mathbf{l}$ 

ı